## **Abrechnungsfehler beheben | Lösung, Abrechnung KT**

## Problemstellung

Bei Ihren Abrechnungen können Fehler auftreten, die wie nachfolgend beschrieben, behoben werden können.

## Lösung

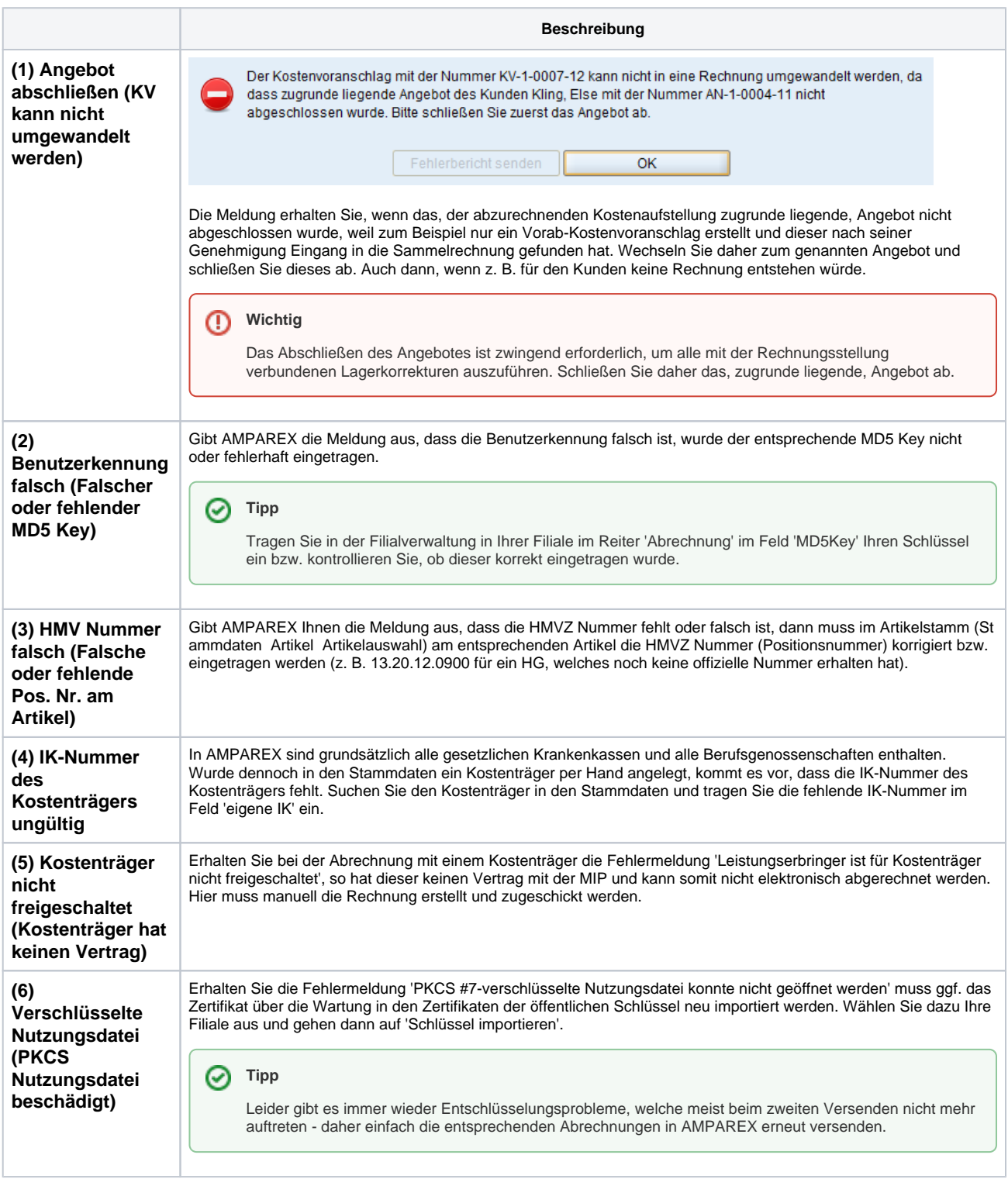